**Photoshop Free Download with key**

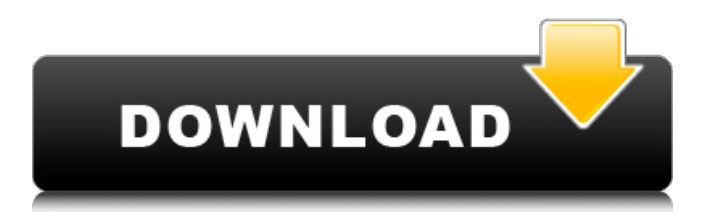

**Download Adobe Photoshop Apk For Windows 7 (2022)**

A more detailed overview of Photoshop is available in Chapter 4. The image-editing programs that come with digital cameras are much less sophisticated than Photoshop, so they do not enable such an advanced range of filters and tasks. On the other hand, they cost less money and are smaller and lighter, so they're more convenient to use on the go. (Cameras with more features like automatic bracketing and shooting through glass are very similar to the photo editors on smartphones.) The most basic version of Photoshop, Photoshop Elements, is no longer sold by Adobe. Elements users can still use the program and all the features of the full version, but they're kept as the free Basic version, which was never meant to be a stand-alone program. Adobe offered their first Adobe Photoshop Lightroom software and the non-editing tool Presets for this book to help you explore and process your images. Lightroom was created for computerized work as opposed to the film workflow, so both Photoshop and Lightroom offer advanced features but require a little extra attention in learning. The learning curve is a little steeper for Lightroom than for Photoshop, but the resulting efficiency is fantastic. For more on Lightroom, refer to the Lightroom section later in this chapter. © Bart Fehr 2014 Bart FehrDiscover Photoshop CS6 for Photographers10.1007/978-1-4302-5063-0\_4 # 4. Adobe Photoshop Is a Raster-Based Program Bart Fehr1 (1) Johannesburg, South Africa Let's start by taking a look at the image-editing process in Photoshop. There are several types of files that are manipulated in Photoshop: the pixel, the bitmap, the resolution, and the file format. As a reminder, the pixel is the smallest piece of information on a digital image. A pixel is responsible for the shape of the whole

image, and the resolution sets the number of pixels per inch (ppi) or the dots per inch (dpi) on a print. The format indicates the format of the image. This chapter covers the basic types of files and describes the primary functions in a raster-based editing environment. If you're not sure what the various types of files are, see Chapter 3 for more information. 1. 1. Open an image This chapter is about techniques for using Photoshop as a non

## **Download Adobe Photoshop Apk For Windows 7 Crack +**

In this article, we'll go through many popular Photoshop and Photoshop Elements techniques and tips that make editing an image easy and efficient. If you work in Photoshop, then you understand the basics of how the software works. Otherwise, you can use the following tips to get started. Read on to learn more about using Photoshop. Related Article: The Best Photographer Apps for Smartphones Learn Photoshop: The Basics If you don't know how to use Photoshop, start by learning the most basic Photoshop techniques. To do this, open a new image in Photoshop. Before you start, ensure that Photoshop Elements is installed on your computer. 1. Create a Background Because Photoshop is such a powerful image editing program, you should create a background layer in the top row of your image. We'll also explain a few simple techniques for adding a gradient to a layer to make it look more realistic. How to make a background layer in Photoshop To make a background layer, you'll first need to create a new Photoshop document. To do this, click on File > New and select the option to create a new Photoshop file. Before you begin, you'll need to open an image. Select a new image file in your computer's file system, or click on the Open button in the

top left of Photoshop to open a new file. Once a new document opens, you should already see a white background and a clean canvas at the top of the toolbox. We'll quickly add a new background layer to our document. To add a new layer, click on the New button located at the bottom of the Toolbox, or alternatively, click on the Layer palette found in the bottom center. After clicking on the New button, you'll be presented with an empty canvas on which you can draw a new background layer. Click on the background layer to make it active. Doing so will remove the background layer from your canvas and replace it with the empty canvas. You should now see a white background layer on your canvas. Now that you have a new background layer, click on the Background layer in the Layers palette. You should now see the blue background layer highlighted on the canvas. When you click on the Background layer, Photoshop Elements adds a couple of tools to your toolbox. Creating a background in Photoshop Elements: Layers palette The Background layer has two 05a79cecff

**Download Adobe Photoshop Apk For Windows 7 Serial Number Full Torrent**

 $/* * Copyright (c) 2002-2003$  The Broad Institute  $* * permission$  is hereby granted, free of charge, to any person obtaining \* a copy of this software and associated documentation files (the \* "Software"), to deal in the Software without restriction, including \* without limitation the rights to use, copy, modify, merge, publish, \* distribute, sublicense, and/or sell copies of the Software, and to \* permit persons to whom the Software is furnished to do so, subject to \* the following conditions: \* \* The above copyright notice and this permission notice shall be \* included in all copies or substantial portions of the Software. \* \* THE SOFTWARE IS PROVIDED "AS IS", WITHOUT WARRANTY OF ANY KIND, \* EXPRESS OR IMPLIED, INCLUDING BUT NOT LIMITED TO THE WARRANTIES OF \* MERCHANTABILITY, FITNESS FOR A PARTICULAR PURPOSE AND \* NONINFRINGEMENT. IN NO EVENT SHALL THE AUTHORS OR COPYRIGHT HOLDERS BE \* LIABLE FOR ANY CLAIM, DAMAGES OR OTHER LIABILITY, WHETHER IN AN ACTION \* OF CONTRACT, TORT OR OTHERWISE, ARISING FROM, OUT OF OR IN CONNECTION \* WITH THE SOFTWARE OR THE USE OR OTHER DEALINGS IN THE SOFTWARE. \*/ package htsjdk.samtools.reference; import htsjdk.samtools.util.Log; import java.io.File; import java.io.FileOutputStream; import java.io.IOException; import junit.framework.Test; import junit.framework.TestCase; import junit.framework.TestSuite; public class FileReferenceTest extends TestCase { private final Log log = Log.build(FileReferenceTest.class); public static Test suite() { return new TestSuite(FileReferenceTest.class); } public void

testReference() { Reference reference = new FileReference("/tmp/test.sra", "r"); Reference ref = new Reference(); File  $f = ref.load('/tmp/test.$ 

**What's New In Download Adobe Photoshop Apk For Windows 7?**

[Influence of growth conditions on expression of collagen and elastin in guinea pig aorta]. To investigate the influence of growth conditions on elastin and collagen concentrations in guinea pig aorta. The concentration of elastin in the aortic wall of 10 weeks old male guinea pig were measured by micro-histochemical method (MEM). And the contents of collagen in the aortic wall of 20 weeks old male guinea pig were determined by SDS-PAGE and immunochemical method. Under normal condition, the values of elastin content and elastin/collagen ratio in the aortic wall of juvenile guinea pig were lower than those of adult guinea pig. However, when growth conditions were considered as one of the significant factors, the values of the parameters in the adult guinea pig were remarkably higher than those in the juvenile guinea pig. The elastic degeneration in the aortic wall of adult guinea pig is closely associated with the changing of growth conditions, and the changing in growth conditions may explain the differences between the aortic wall in juvenile and adult male guinea pig.Q: How can I obtain an LPCTSTR from a TCHAR? How would I go about converting a TCHAR into an LPCTSTR? I know how to convert it the other way, by converting an LPCTSTR into a TCHAR, but I don't know how to do this. The only solution I have is to loop through the string in the opposite direction (TCHAR to LPCTSTR), but that's obviously not a good idea. A: You can use \*PAnsiCharType(pTCHAR) to get PAnsiCharType from

## PAnsiTCHAR. You can then use

SysStringToTCharLenA(PAnsiCharType(pTCHAR), \*pReturn) to get TCHAR. HP may be planning a comeback to the PC market with a hybrid Ultrabook line, according to a recent report from Digitimes. The site says that HP will be launching its redesigned Ultrabook, which will be one of the first hybrid notebooks to be available, at Computex later this month. While we've heard from multiple sources that HP's first Ultrabook will have a convertible mode, the report says that HP will take a page from Microsoft's Surface book line and will switch the

**System Requirements For Download Adobe Photoshop Apk For Windows 7:**

Please note that we need a minimum of 5.8 GB of free space on your system hard drive in order to complete the installation. Copyright © 2010-2016 GameTunnel, LLC. All rights reserved. All trademarks are property of their respective owners. GameTunnel, GameTunnel2 and GameTunnel2.com are not affiliated with or endorsed by the Sony Corporation, Microsoft Corporation, Nintendo Corporation, or any other company mentioned in this site. This web site is provided "as is" without any representations made, implied, or suggested

## Related links:

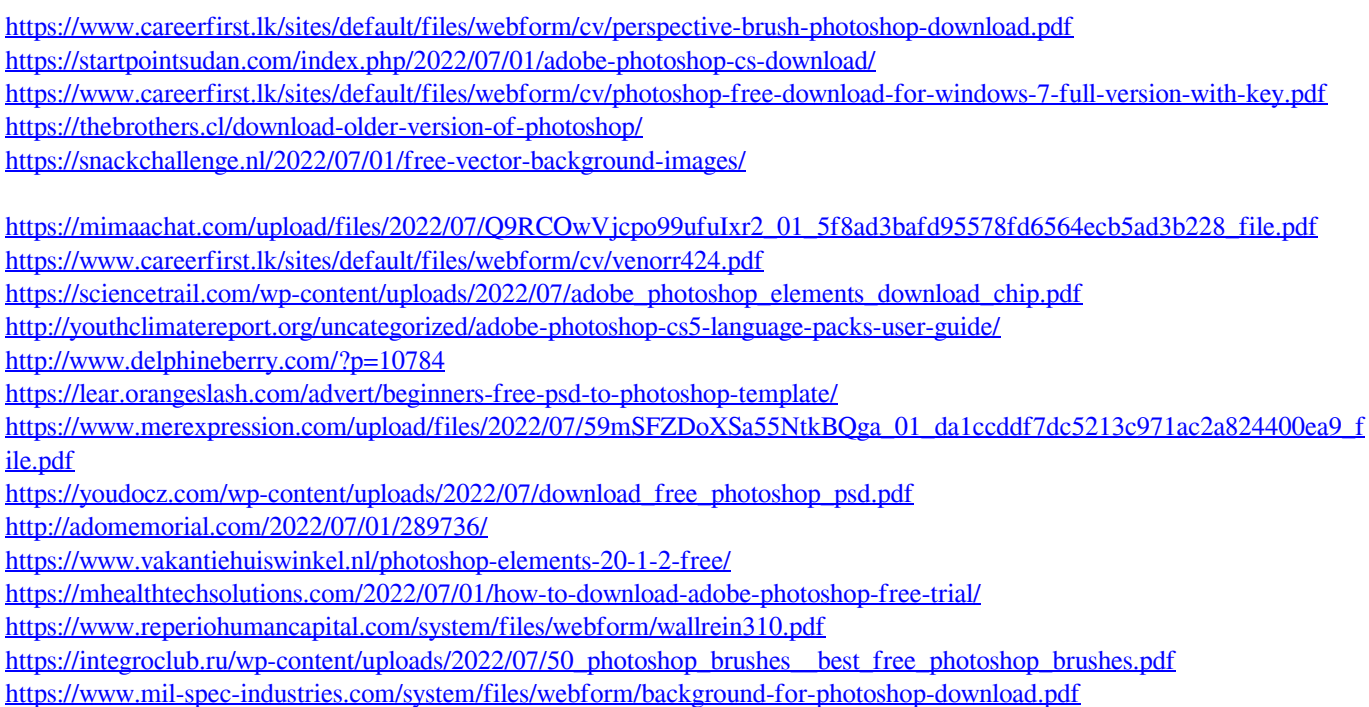